# **Dbx To Eml Converter 13**

**Eoghan Casey**

 **Linux Dictionary** Binh Nguyen, This document is designed to be a resource for those Linux users wishing to seek clarification on Linux/UNIX/POSIX related terms and jargon. At approximately 24000 definitions and two thousand pages it is one of the largest Linux related dictionaries currently available. Due to the rapid rate at which new terms are being created it has been decided that this will be an active project. We welcome input into the content of this document. At this moment in time half yearly updates are being envisaged. Please note that if you wish to find a 'Computer Dictionary' then see the 'Computer Dictionary Project' at http://computerdictionary.tsf.org.za/ Searchable databases exist at locations such as: http://www.swpearl.com/eng/scripts/dictionary/ (SWP) Sun Wah-PearL Linux Training and Development Centre is a centre of the Hong Kong Polytechnic University, established in 2000. Presently SWP is delivering professional grade Linux and related Open Source Software (OSS) technology training and consultant service in Hong Kong. SWP has an ambitious aim to promote the use of Linux and related Open Source Software (OSS) and Standards. The vendor independent positioning of SWP has been very well perceived by the market. Throughout the last couple of years, SWP becomes the Top Leading OSS training and service provider in Hong Kong. http://www.geona.com/dictionary?b= Geona, operated by Gold Vision Communications, is a new powerful search engine and internet directory, delivering quick and relevant results on almost any topic or subject you can imagine. The term Geona is an Italian and Hebrew name, meaning wisdom, exaltation, pride or majesty. We use our own database of spidered web sites and the Open Directory database, the same database which powers the core directory services for the Web's largest and most popular search engines and portals. Geona is spidering all domains listed in the non-adult part of the Open Directory and millions of additional sites of general interest to maintain a fulltext index of highly relevant web sites.

http://www.linuxdig.com/documents/dictionary.php LINUXDIG.COM, Yours News and Resource Site, LinuxDig.com was started in May 2001 as a hobby site with the original intention of getting the RFC's online and becoming an Open Source software link/download site. But since that time the site has evolved to become a RFC distribution site, linux news site and a locally written technology news site (with bad grammer :)) with focus on Linux while also containing articles about anything and everything we find

interesting in the computer world. LinuxDig.Com contains about 20,000 documents and this number is growing everyday! http://linux.about.com/library/glossary/blglossary.htm Each month more than 20 million people visit About.com. Whether it be home repair and decorating ideas, recipes, movie trailers, or car buying tips, our Guides offer practical advice and solutions for every day life. Wherever you land on the new About.com, you'll find other content that is relevant to your interests. If you're looking for How To advice on planning to re-finish your deck, we'll also show you the tools you need to get the job done. If you've been to About before, we'll show you the latest updates, so you don't see the same thing twice. No matter where you are on About.com, or how you got here, you'll always find content that is relevant to your needs. Should you wish to possess your own localised searcheable version please make use of the available dict, http://www.dict.org/ version at the Linux Documentation Project home page, http://www.tldp.org/ The author has decided to leave it up to readers to determine how to install and run it on their specific systems. An alternative form of the dictionary is available at: http://elibrary.fultus.com/covers/technical/linux/guides/Linux-Dictiona ry/cover.html Fultus Corporation helps writers and companies to

publish, promote, market, and sell books and eBooks. Fultus combines traditional self-publishing practices with modern technology to produce paperback and hardcover print-on-demand (POD) books and electronic books (eBooks). Fultus publishes works (fiction, non-fiction, science fiction, mystery, ...) by both published and unpublished authors. We enable you to self-publish easily and cost-effectively, creating your book as a print-ready paperback or hardcover POD book or as an electronic book (eBook) in multiple eBook's formats. You retain all rights to your work. We provide distribution to bookstores worldwide. And all at a fraction of the cost of traditional publishing. We also offer corporate publishing solutions that enable businesses to produce and deliver manuals and documentation more efficiently and economically. Our use of electronic delivery and print-on-demand technologies reduces printed inventory and saves time. Please inform the author as to whether you would like to create a database or an alternative form of the dictionary so that he can include you in this list. Also note that the author considers breaches of copyright to be extremely serious. He will pursue all claims to the fullest extent of the law.

**Dictionary of Acronyms and Technical Abbreviations** Jakob

Vlietstra,2012-12-06 This Dictionary covers information and communication technology (ICT), including hardware and software; information networks, including the Internet and the World Wide Web; automatic control; and ICT-related computer-aided fields. The Dictionary also lists abbreviated names of relevant organizations, conferences, symposia and workshops. This reference is important for all practitioners and users in the areas mentioned above, and those who consult or write technical material. This Second Edition contains 10,000 new entries, for a total of 33,000.

 Modeling Languages in Mathematical Optimization Josef Kallrath,2013-12-01 This volume presents a unique combination of modeling and solving real world optimization problems. It is the only book which treats systematically the major modeling languages and systems used to solve mathematical optimization problems, and it also provides a useful overview and orientation of today's modeling languages in mathematical optimization. It demonstrates the strengths and characteristic features of such languages and provides a bridge for researchers, practitioners and students into a new world: solving real optimization problems with the most advances modeling systems.

**Computer Forensics For Dummies** Carol Pollard,Reynaldo

Anzaldua,2008-10-13 Uncover a digital trail of e-evidence by using the helpful, easy-to-understand information in Computer Forensics For Dummies! Professional and armchair investigators alike can learn the basics of computer forensics, from digging out electronic evidence to solving the case. You won't need a computer science degree to master e-discovery. Find and filter data in mobile devices, e-mail, and other Web-based technologies. You'll learn all about e-mail and Web-based forensics, mobile forensics, passwords and encryption, and other e-evidence found through VoIP, voicemail, legacy mainframes, and databases. You'll discover how to use the latest forensic software, tools, and equipment to find the answers that you're looking for in record time. When you understand how data is stored, encrypted, and recovered, you'll be able to protect your personal privacy as well. By the time you finish reading this book, you'll know how to: Prepare for and conduct computer forensics investigations Find and filter data Protect personal privacy Transfer evidence without contaminating it Anticipate legal loopholes and opponents' methods Handle passwords and encrypted data Work with the courts and win the case Plus, Computer Forensics for Dummies includes lists of things that everyone interested in computer forensics should

know, do, and build. Discover how to get qualified for a career in computer forensics, what to do to be a great investigator and expert witness, and how to build a forensics lab or toolkit. Note: CD-ROM/DVD and other supplementary materials are not included as part of eBook file.

 Advances in Solid State Physics 48 Rolf Haug,2008-11-27 The 2008 Spring Meeting of the Arbeitskreis Festkörperphysik was held in Berlin, Germany, between February 24 and February 29, 2008 in conjunction with the 72nd Annual Meeting of the Deutsche Physikalische Gesellschaft. The 2008 meeting was the largest physics meeting in Europe and among the largest physics meetings in the world in 2008.

 Hacking Exposed Computer Forensics Chris Davis,David Cowen,Aaron Philipp,2005 Whether retracing the steps of a security breach or tracking down high-tech crime, this complete package shows how to be prepared with both the necessary tools and expert knowledge that ultimately helps the forensics stand up in court. The bonus CD-ROM contains the latest version of each of the forensic tools covered in the book and evidence files for realtime investigation.

Google Hacking for Penetration Testers Johnny

Long,2004-12-17 Google, the most popular search engine worldwide, provides web surfers with an easy-to-use guide to the Internet, with web and image searches, language translation, and a range of features that make web navigation simple enough for even the novice user. What many users don't realize is that the deceptively simple components that make Google so easy to use are the same features that generously unlock security flaws for the malicious hacker. Vulnerabilities in website security can be discovered through Google hacking, techniques applied to the search engine by computer criminals, identity thieves, and even terrorists to uncover secure information. This book beats Google hackers to the punch, equipping web administrators with penetration testing applications to ensure their site is invulnerable to a hacker's search. Penetration Testing with Google Hacks explores the explosive growth of a technique known as Google Hacking. When the modern security landscape includes such heady topics as blind SQL injection and integer overflows, it's refreshing to see such a deceptively simple tool bent to achieve such amazing results; this is hacking in the purest sense of the word. Readers will learn how to torque Google to detect SQL injection points and login portals, execute port scans and CGI

scans, fingerprint web servers, locate incredible information caches such as firewall and IDS logs, password databases, SQL dumps and much more - all without sending a single packet to the target! Borrowing the techniques pioneered by malicious Google hackers, this talk aims to show security practitioners how to properly protect clients from this often overlooked and dangerous form of information leakage. \*First book about Google targeting IT professionals and security leaks through web browsing. \*Author Johnny Long, the authority on Google hacking, will be speaking about Google Hacking at the Black Hat 2004 Briefing. His presentation on penetrating security flaws with Google is expected to create a lot of buzz and exposure for the topic. \*Johnny Long's Web site hosts the largest repository of Google security exposures and is the most popular destination for security professionals who want to learn about the dark side of Google.

 **Digital Archaeology** Michael W. Graves,2013 In Digital Archaeology, expert practitioner Michael Graves has written the most thorough, realistic, and up-to-date guide to the principles and techniques of modern digital forensics. He begins by providing a solid understanding of the legal underpinnings and critical laws affecting computer forensics, including key principles of evidence

and case law. Next, he explains how to systematically and thoroughly investigate computer systems to unearth crimes or other misbehavior, and back it up with evidence that will stand up in court. Drawing on the analogy of archaeological research, Graves explains each key tool and method investigators use to reliably uncover hidden information in digital systems. Graves concludes by presenting coverage of important professional and business issues associated with building a career in digital forensics, including current licensing and certification requirements.

 Efficient R Programming Colin Gillespie,Robin Lovelace,2016-12-08 There are many excellent R resources for visualization, data science, and package development. Hundreds of scattered vignettes, web pages, and forums explain how to use R in particular domains. But little has been written on how to simply make R work effectively—until now. This hands-on book teaches novices and experienced R users how to write efficient R code. Drawing on years of experience teaching R courses, authors Colin Gillespie and Robin Lovelace provide practical advice on a range of topics—from optimizing the set-up of RStudio to leveraging C++—that make this book a useful addition to any R user's bookshelf. Academics, business users, and programmers from a

wide range of backgrounds stand to benefit from the guidance in Efficient R Programming. Get advice for setting up an R programming environment Explore general programming concepts and R coding techniques Understand the ingredients of an efficient R workflow Learn how to efficiently read and write data in R Dive into data carpentry—the vital skill for cleaning raw data Optimize your code with profiling, standard tricks, and other methods Determine your hardware capabilities for handling R computation Maximize the benefits of collaborative R programming Accelerate your transition from R hacker to R programmer

 Forensic Computing Anthony Sammes,Brian Jenkinson,2007-08-18 In the second edition of this very successful book, Tony Sammes and Brian Jenkinson show how the contents of computer systems can be recovered, even when hidden or subverted by criminals. Equally important, they demonstrate how to insure that computer evidence is admissible in court. Updated to meet ACPO 2003 guidelines, Forensic Computing: A Practitioner's Guide offers: methods for recovering evidence information from computer systems; principles of password protection and data encryption; evaluation procedures used in circumventing a system's internal security safeguards, and full search and seizure

protocols for experts and police officers.

 Nanoelectronics, Circuits and Communication Systems Vijay Nath,J. K. Mandal,2020-04-01 This book features selected papers presented at the Fourth International Conference on Nanoelectronics, Circuits and Communication Systems (NCCS 2018). Covering topics such as MEMS and nanoelectronics, wireless communications, optical communications, instrumentation, signal processing, the Internet of Things, image processing, bioengineering, green energy, hybrid vehicles, environmental science, weather forecasting, cloud computing, renewable energy, RFID, CMOS sensors, actuators, transducers, telemetry systems, embedded systems, and sensor network applications in mines, it offers a valuable resource for young scholars, researchers, and academics alike.

### Air Navigation Radio Aids ,1940

 Handbook of Digital Forensics and Investigation Eoghan Casey,2009-10-07 Handbook of Digital Forensics and Investigation builds on the success of the Handbook of Computer Crime Investigation, bringing together renowned experts in all areas of digital forensics and investigation to provide the consummate resource for practitioners in the field. It is also designed as an

accompanying text to Digital Evidence and Computer Crime. This unique collection details how to conduct digital investigations in both criminal and civil contexts, and how to locate and utilize digital evidence on computers, networks, and embedded systems. Specifically, the Investigative Methodology section of the Handbook provides expert guidance in the three main areas of practice: Forensic Analysis, Electronic Discovery, and Intrusion Investigation. The Technology section is extended and updated to reflect the state of the art in each area of specialization. The main areas of focus in the Technology section are forensic analysis of Windows, Unix, Macintosh, and embedded systems (including cellular telephones and other mobile devices), and investigations involving networks (including enterprise environments and mobile telecommunications technology). This handbook is an essential technical reference and on-the-job guide that IT professionals, forensic practitioners, law enforcement, and attorneys will rely on when confronted with computer related crime and digital evidence of any kind. \*Provides methodologies proven in practice for conducting digital investigations of all kinds \*Demonstrates how to locate and interpret a wide variety of digital evidence, and how it can be useful in investigations \*Presents tools in the context of the

investigative process, including EnCase, FTK, ProDiscover, foremost, XACT, Network Miner, Splunk, flow-tools, and many other specialized utilities and analysis platforms \*Case examples in every chapter give readers a practical understanding of the technical, logistical, and legal challenges that arise in real investigations

 The Synthesizer Mark Vail,2014-01-22 Electronic music instruments weren't called synthesizers until the 1950s, but their lineage began in 1919 with Russian inventor Lev Sergeyevich Termen's development of the Etherphone, now known as the Theremin. From that point, synthesizers have undergone a remarkable evolution from prohibitively large mid-century models confined to university laboratories to the development of musical synthesis software that runs on tablet computers and portable media devices. Throughout its history, the synthesizer has always been at the forefront of technology for the arts. In The Synthesizer: A Comprehensive Guide to Understanding, Programming, Playing, and Recording the Ultimate Electronic Music Instrument, veteran music technology journalist, educator, and performer Mark Vail tells the complete story of the synthesizer: the origins of the many forms the instrument takes; crucial advancements in sound generation,

musical control, and composition made with instruments that may have become best sellers or gone entirely unnoticed; and the basics and intricacies of acoustics and synthesized sound. Vail also describes how to successfully select, program, and play a synthesizer; what alternative controllers exist for creating electronic music; and how to stay focused and productive when faced with a room full of instruments. This one-stop reference guide on all things synthesizer also offers tips on encouraging creativity, layering sounds, performance, composing and recording for film and television, and much more.

Electronic Musician ,1989

The Mix ,1992

 **International Trauma Life Support for Emergency Care Providers: Pearson New International Edition** . . International Trauma Life Support (ITLS),John Campbell,2013-08-27 Text only. This product does NOT include a Resource Central Access Code Card. To purchase the text with a Resource Central Access Code Card, please use ISBN: 0-13-281811-6 For more than 30 years, International Trauma Life Support has been at the forefront of trauma education at all levels of emergency care worldwide. This practical, hands-on training offers a complete reference covering all skills necessary for rapid assessment, resuscitation, stabilization, and transportation of the trauma patient. Updated with new photos and the latest approaches to the care of the trauma patient, this seventh edition conforms to the most recent AHA/ILCOR guidelines for artificial ventilation and CPR.

 Android Forensics Andrew Hoog,2011-06-15 Android Forensics covers an open source mobile device platform based on the Linux 2.6 kernel and managed by the Open Handset Alliance. This book provides a thorough review of the Android platform including supported hardware devices, the structure of the Android development project, and implementation of core services (wireless communication, data storage, and other low-level functions).

#### **DOE this Month** ,1992

#### Digital Evidence and Computer Crime Eoghan

Casey,2011-04-20 Though an increasing number of criminals are using computers and computer networks, few investigators are well versed in the issues related to digital evidence. This work explains how computer networks function and how they can be used in a crime.

**Dbx To Eml Converter 13** Book Review: Unveiling the Magic of Language

In an electronic digital era where connections and knowledge reign supreme, the enchanting power of language has become more apparent than ever. Its capability to stir emotions, provoke thought, and instigate transformation is truly remarkable. This extraordinary book, aptly titled "**Dbx To Eml Converter 13**," published by a highly acclaimed author, immerses readers in a captivating exploration of the significance of language and its profound effect on our existence. Throughout this critique, we will delve into the book is central themes, evaluate its unique writing style, and assess its overall influence on its readership.

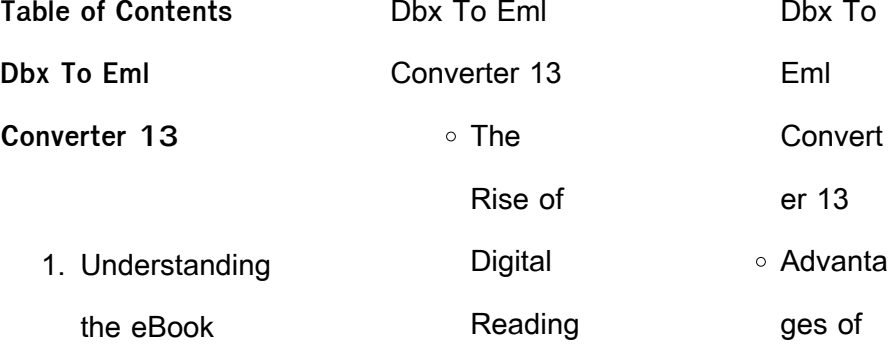

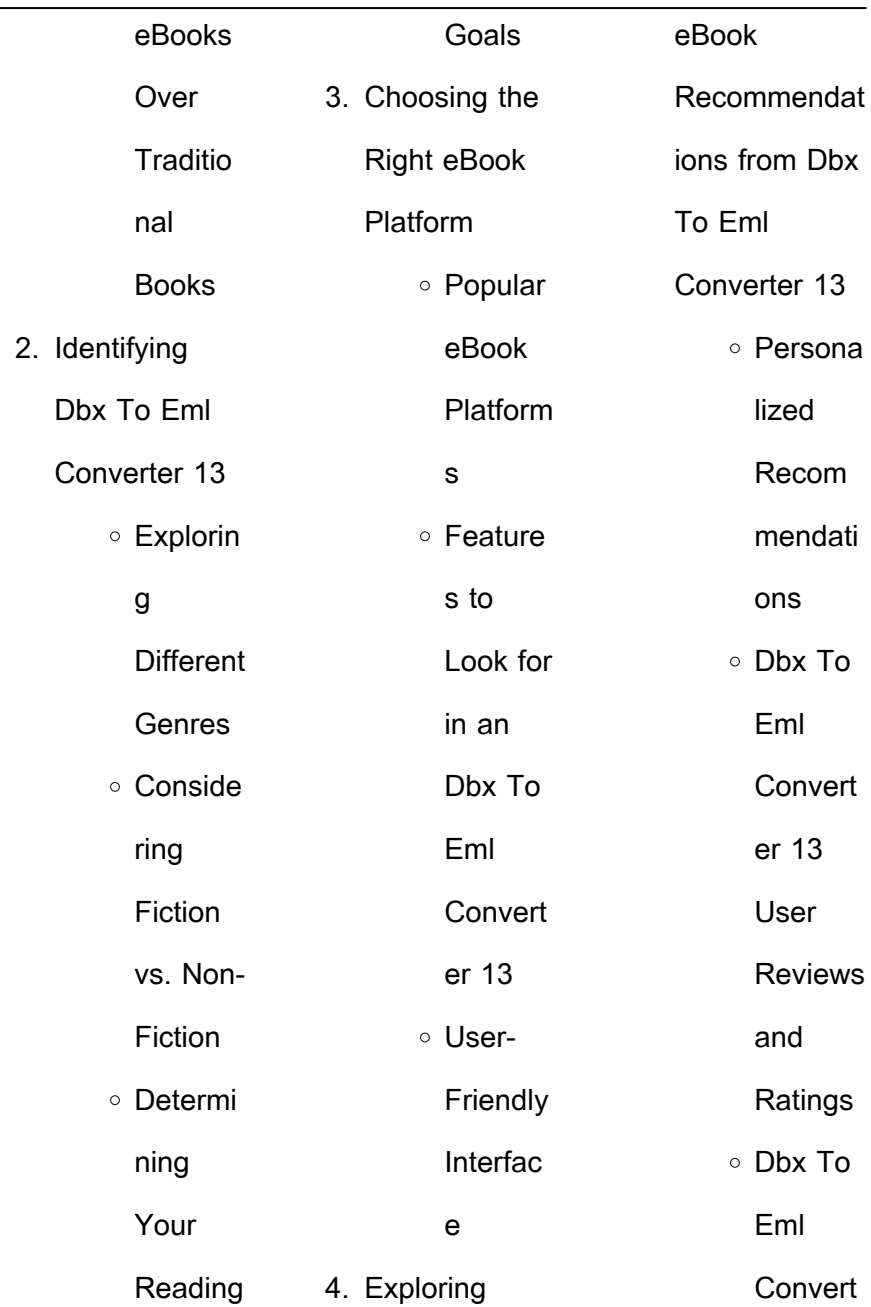

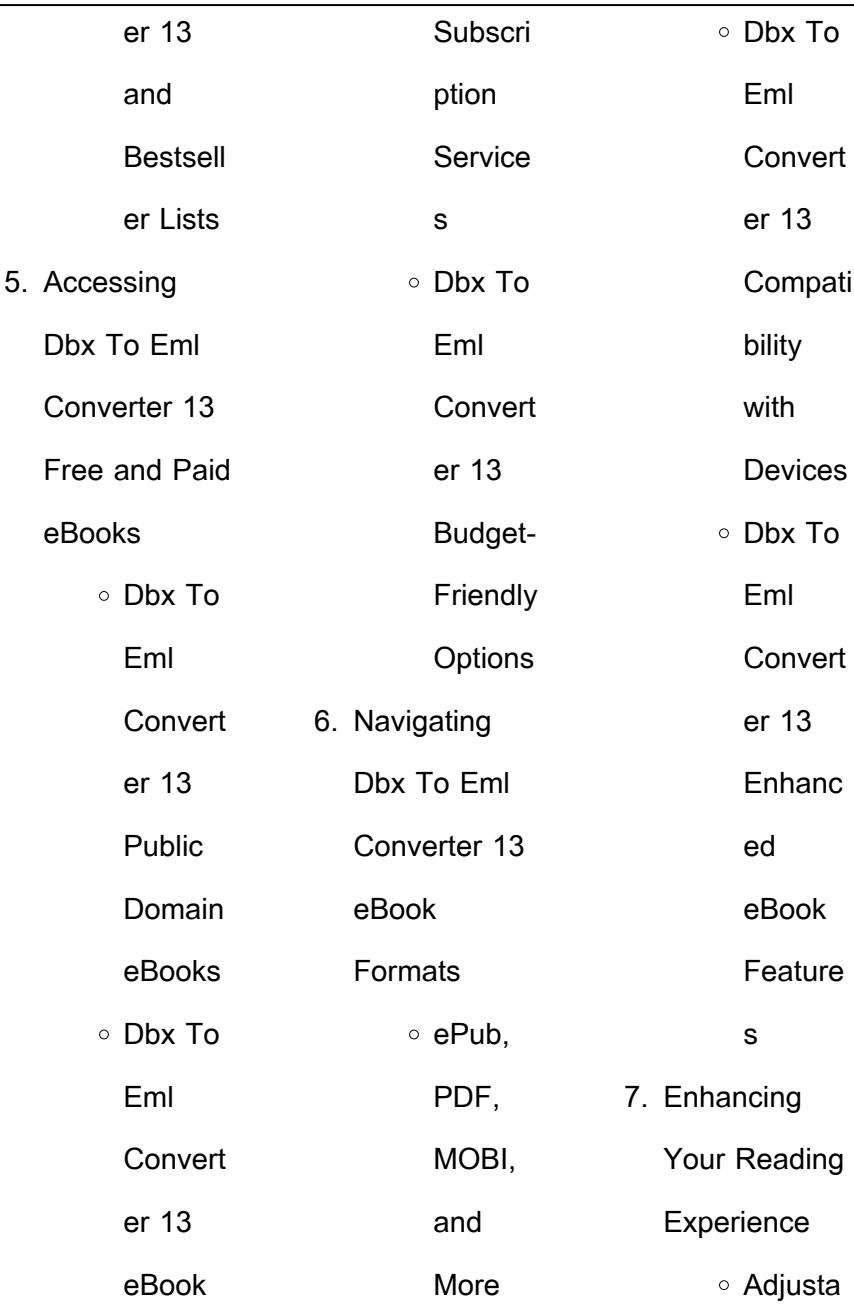

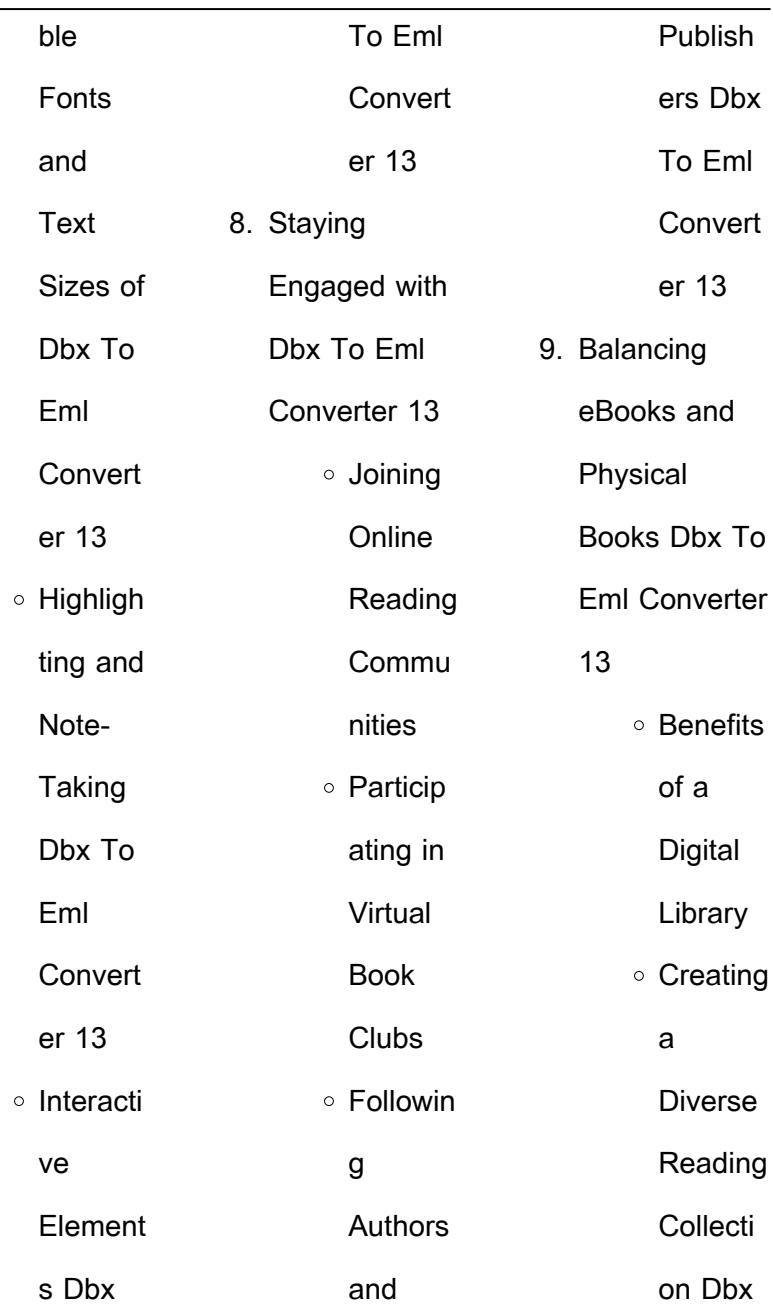

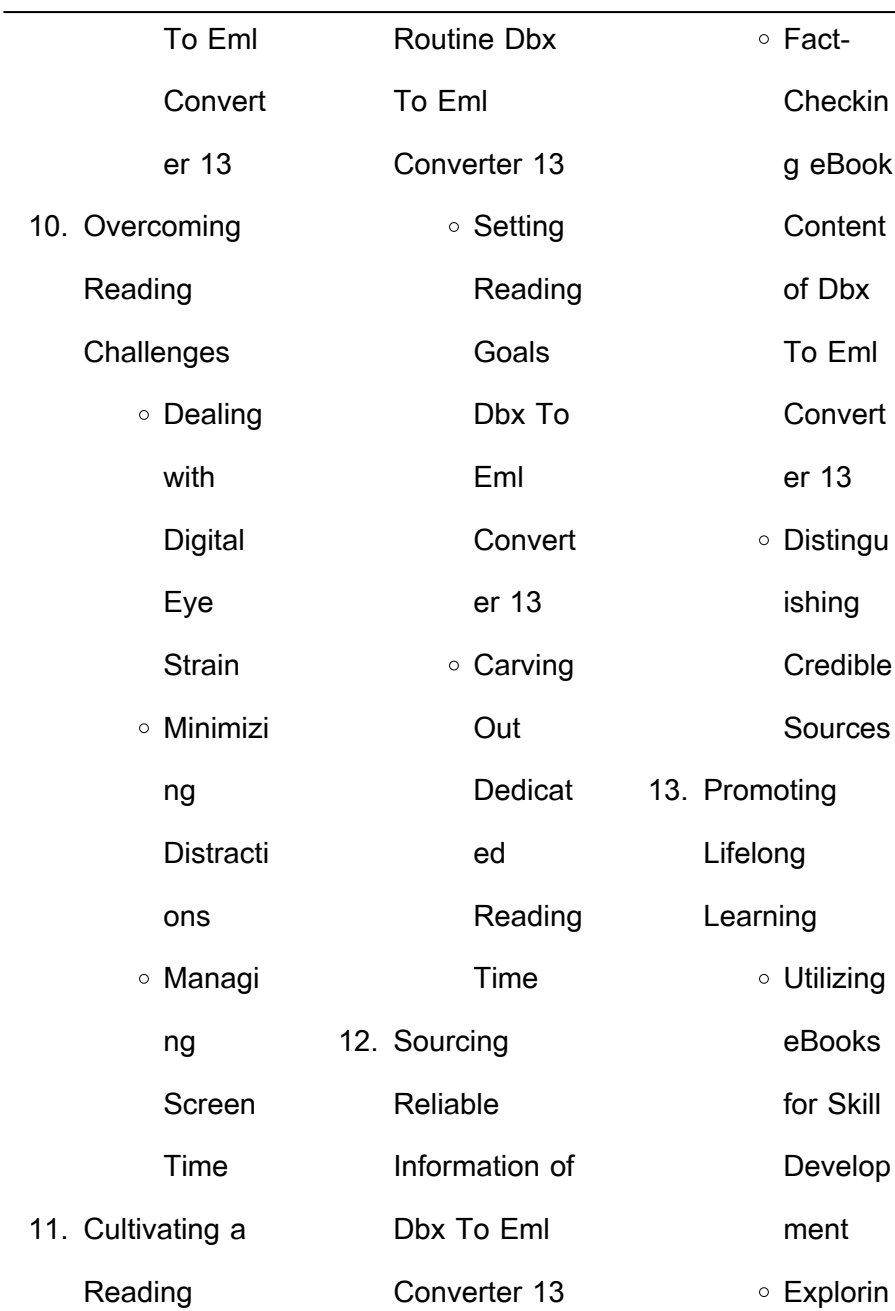

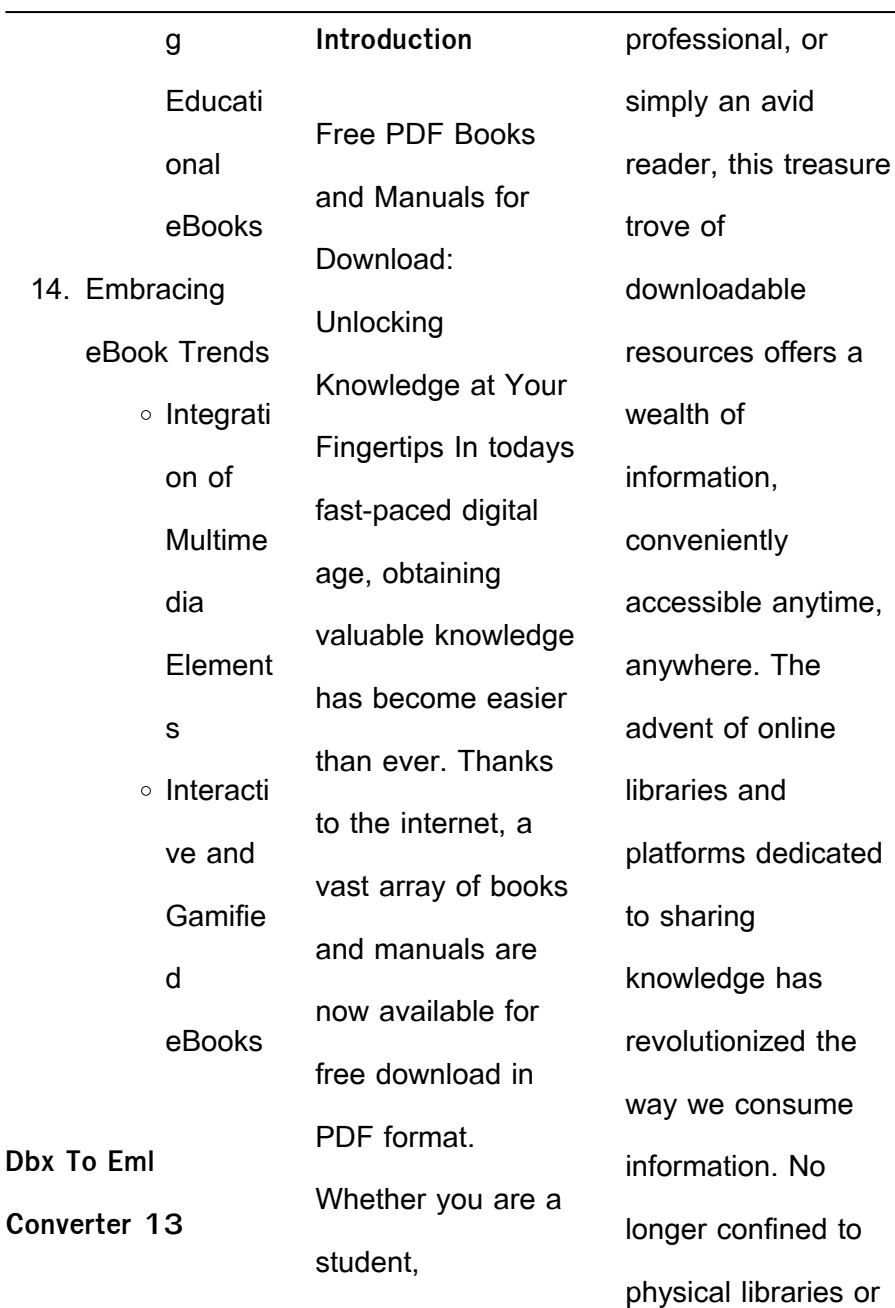

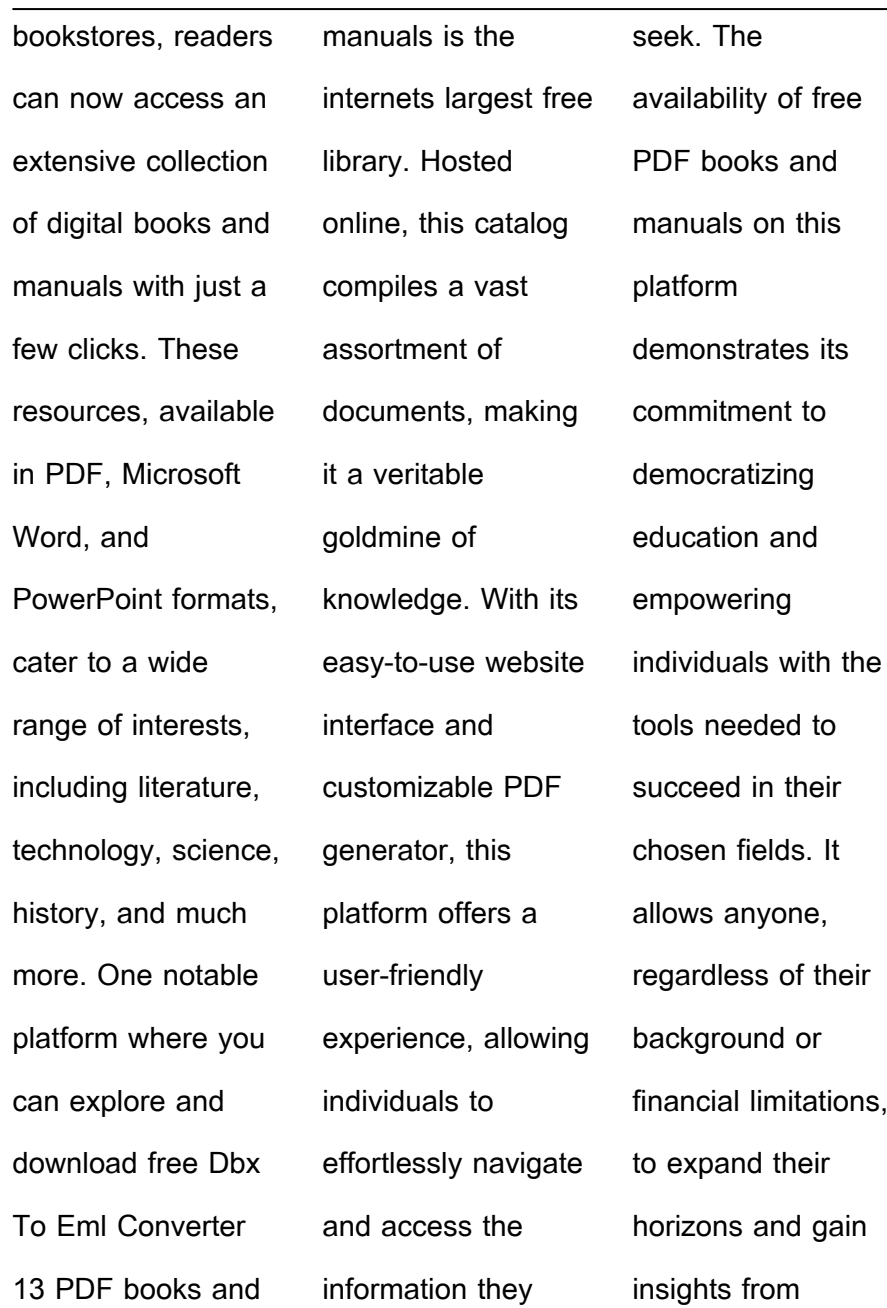

experts in various disciplines. One of the most significant advantages of downloading PDF books and manuals lies in their portability. Unlike physical copies, digital books can be stored and carried on a single device, such as a tablet or smartphone, saving valuable space and weight. This convenience makes it possible for readers to have their entire library at their fingertips, whether they are commuting, traveling, or simply enjoying a lazy afternoon at home. Additionally, digital files are easily searchable, enabling readers to locate specific information within seconds. With a few keystrokes, users can search for keywords, topics, or phrases, making research and finding relevant information a breeze. This efficiency saves time and effort, streamlining the learning process and allowing individuals to focus on extracting the information they need. Furthermore, the availability of free PDF books and manuals fosters a culture of continuous learning. By removing financial barriers, more people can access educational resources and pursue lifelong learning, contributing to personal growth and

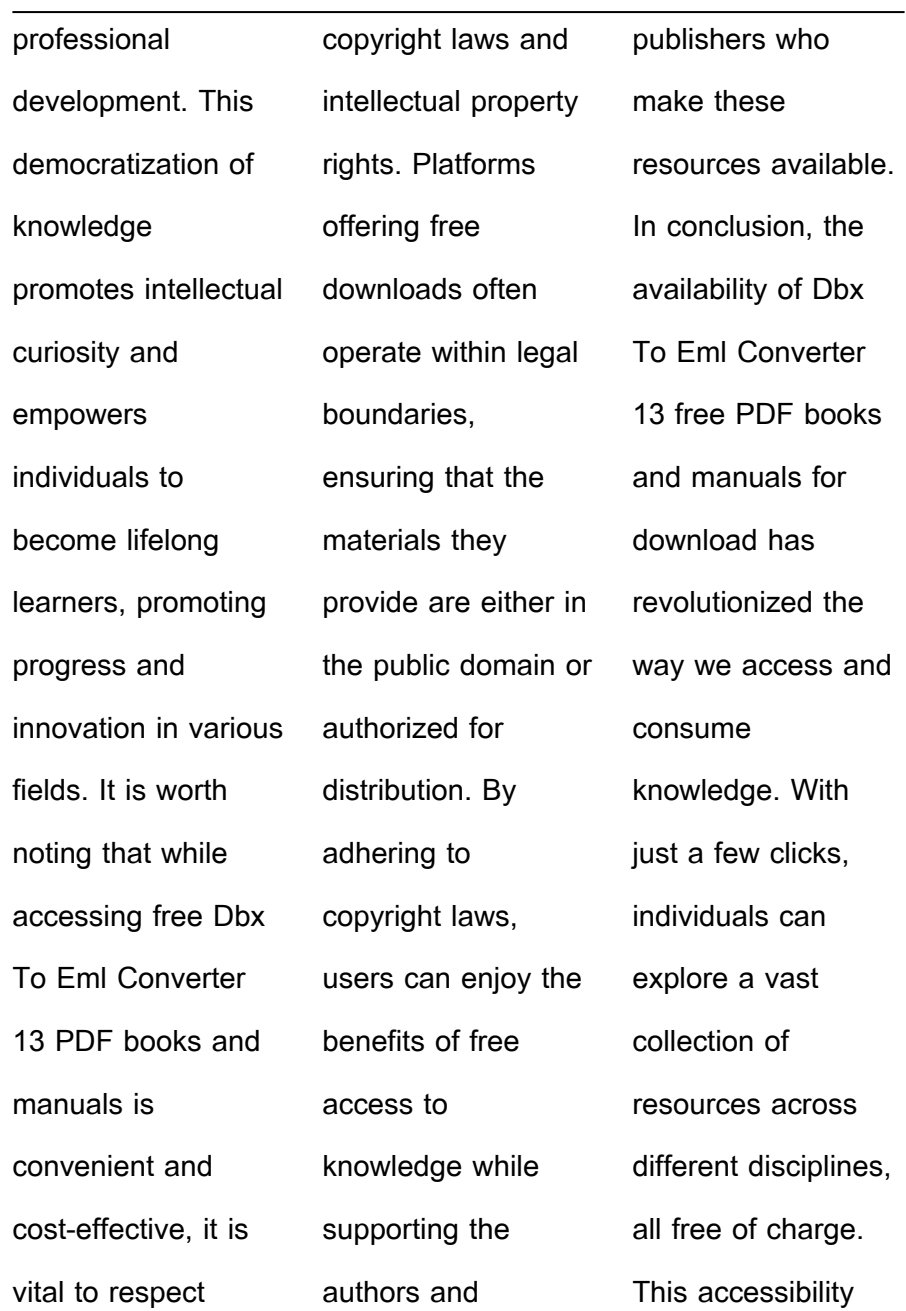

## **Dbx To Eml Converter 13**

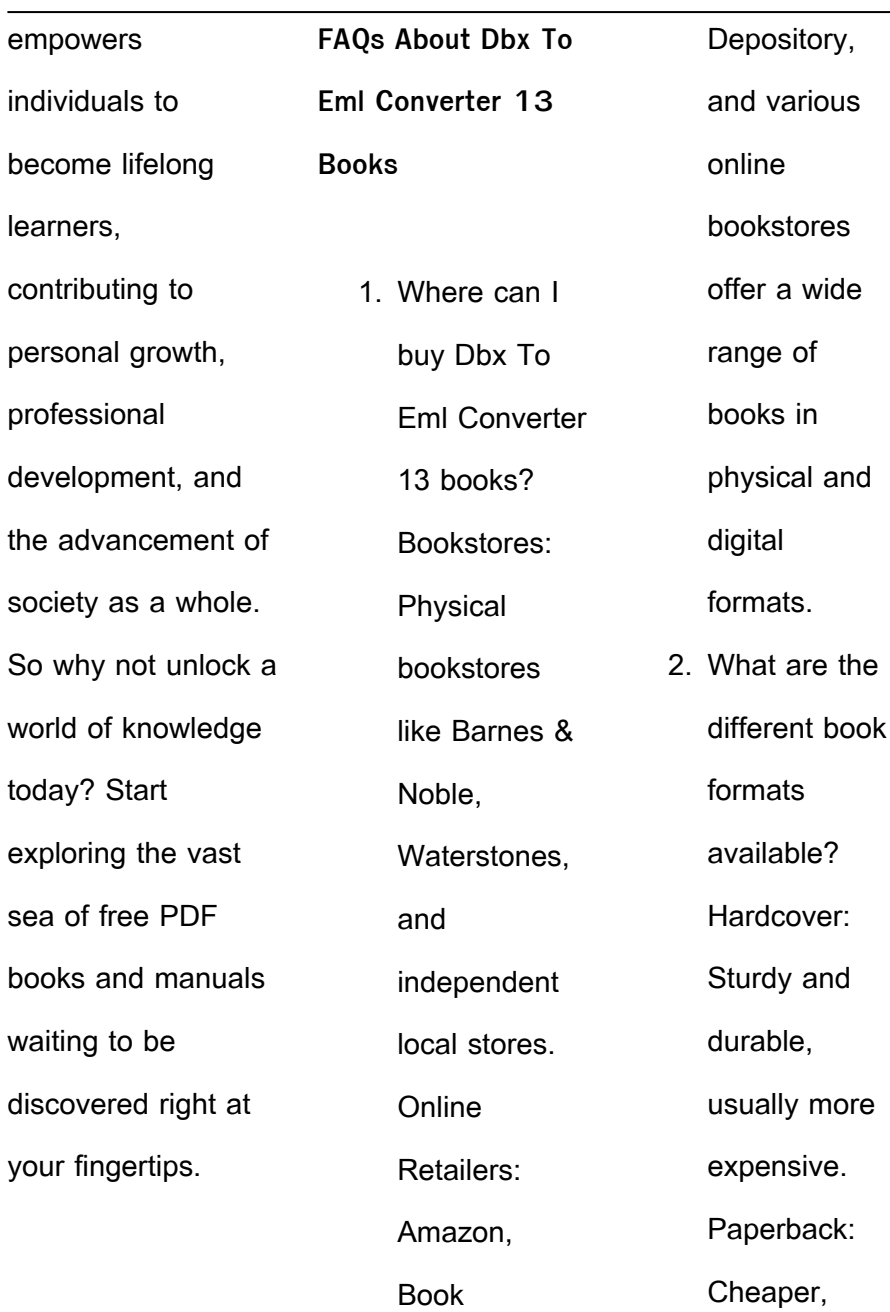

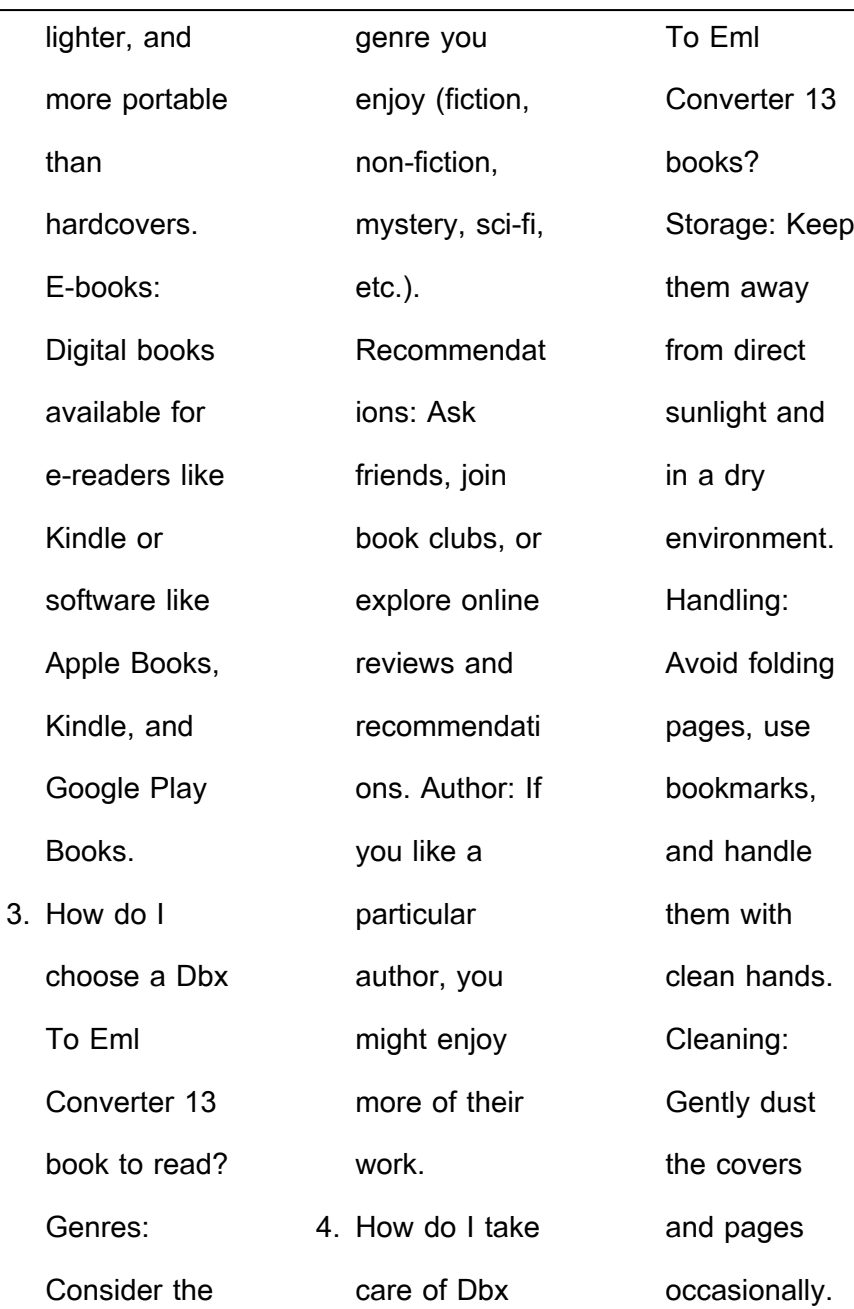

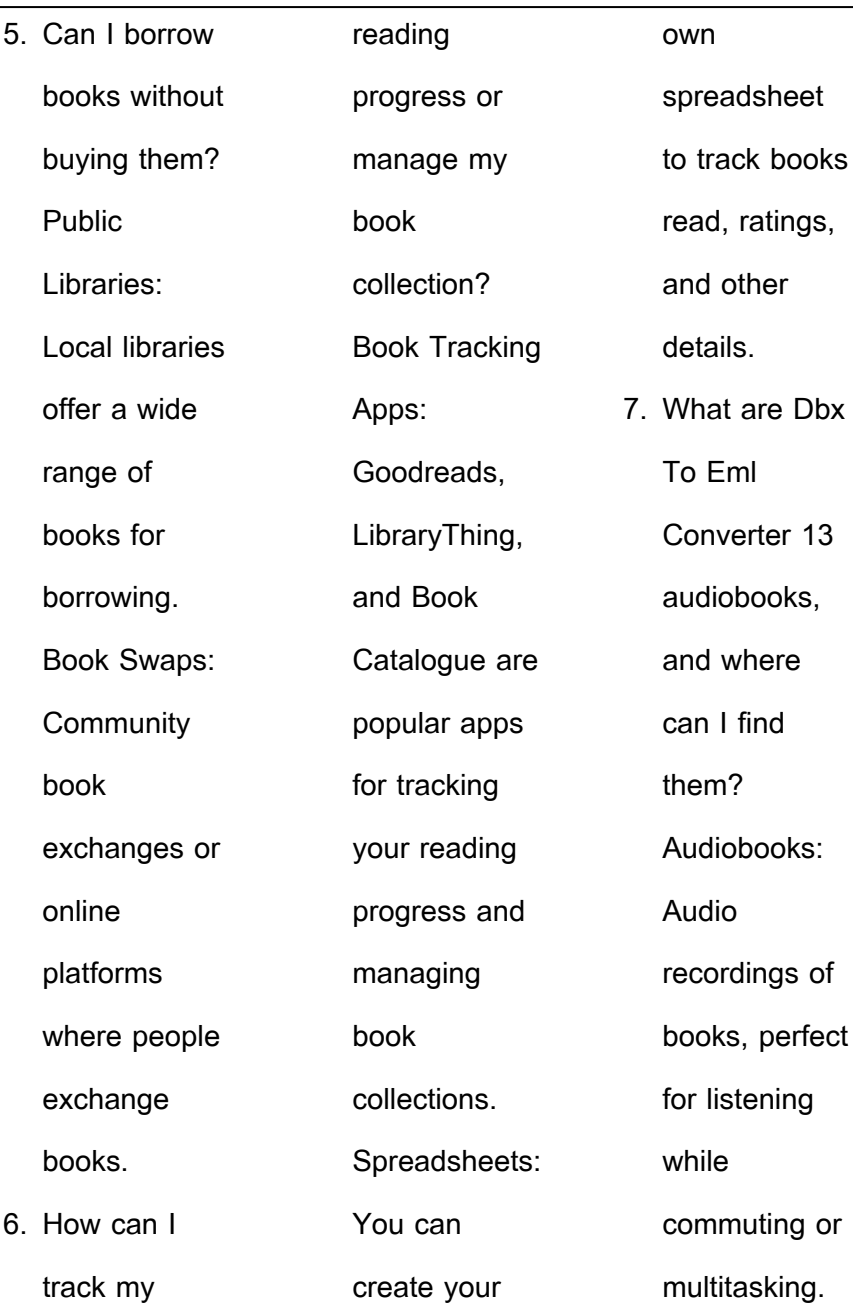

J.

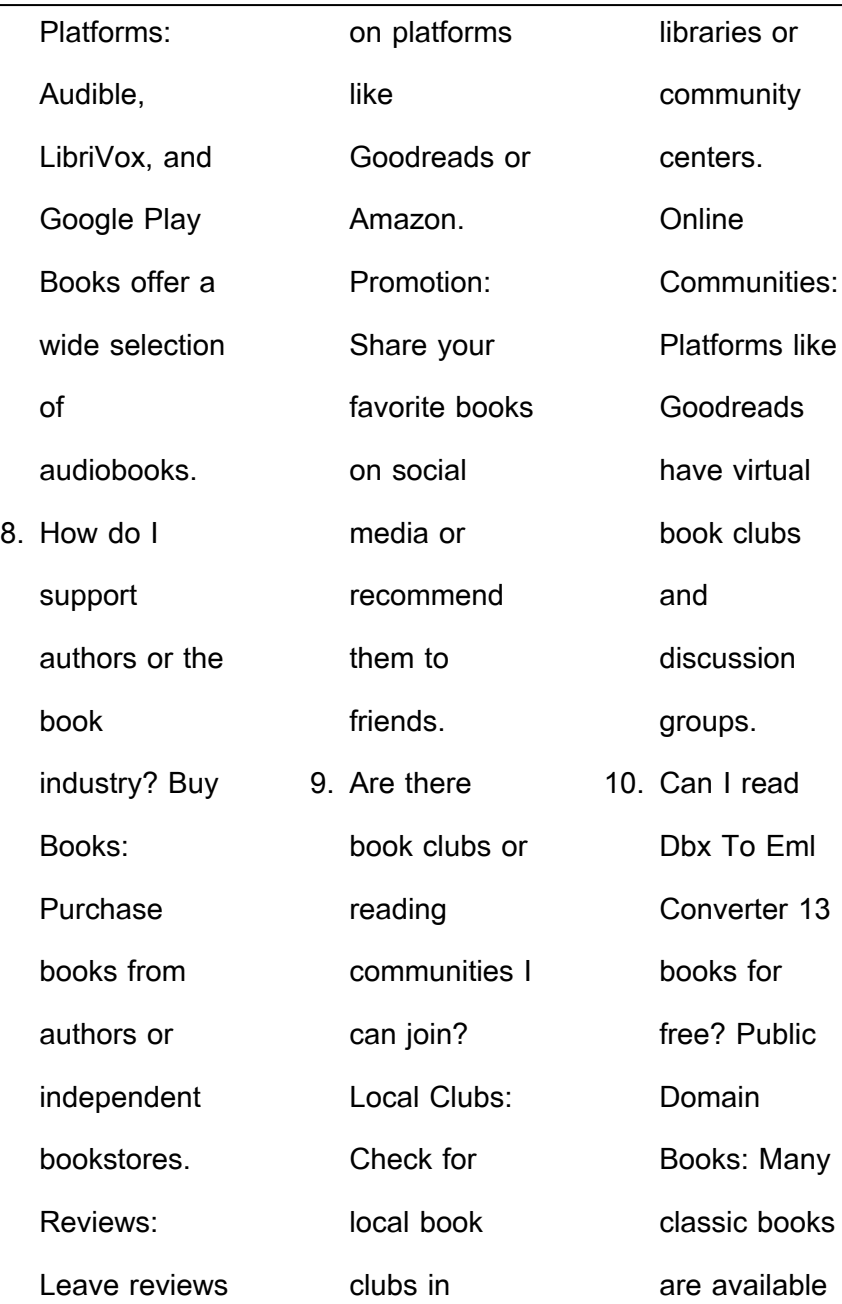

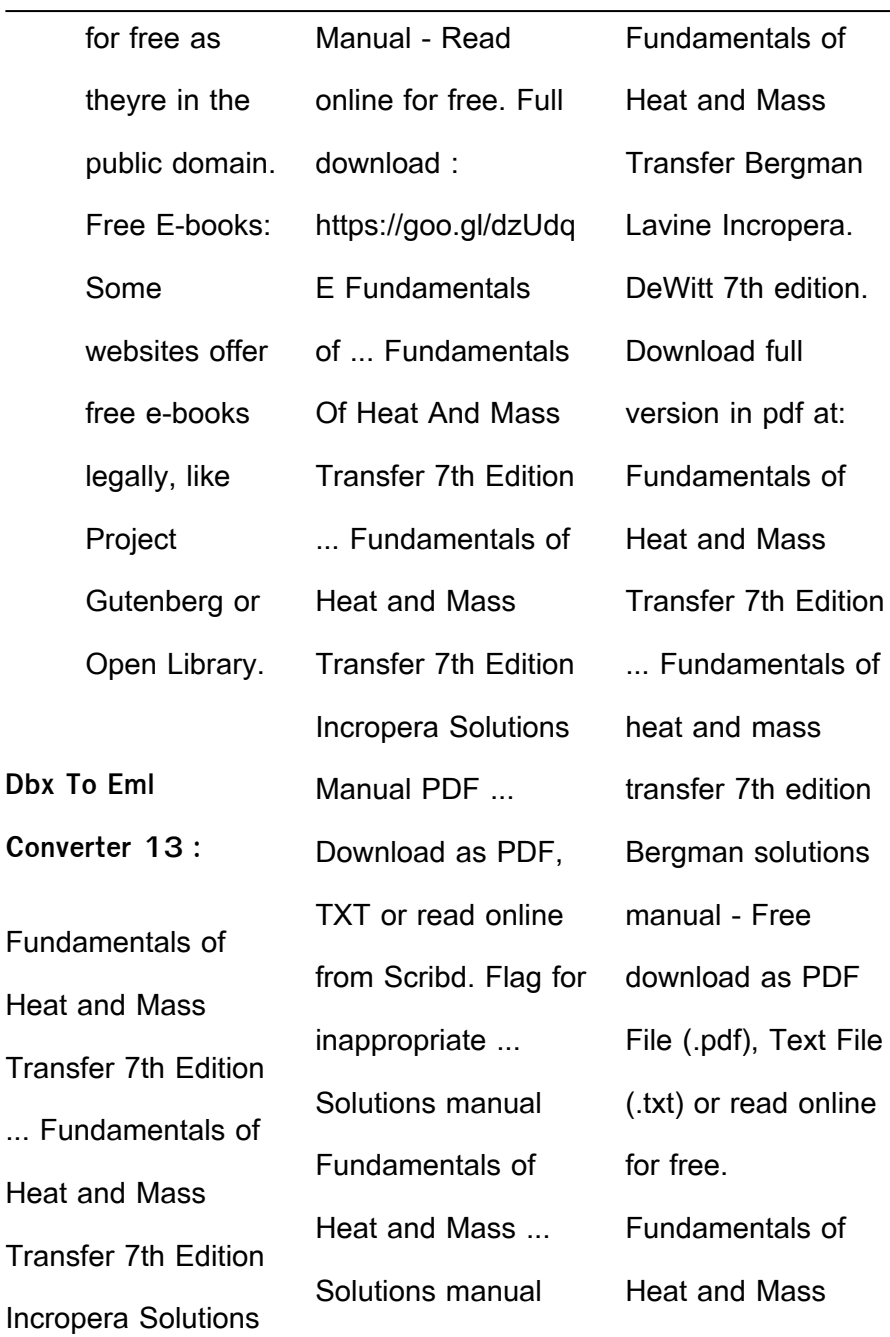

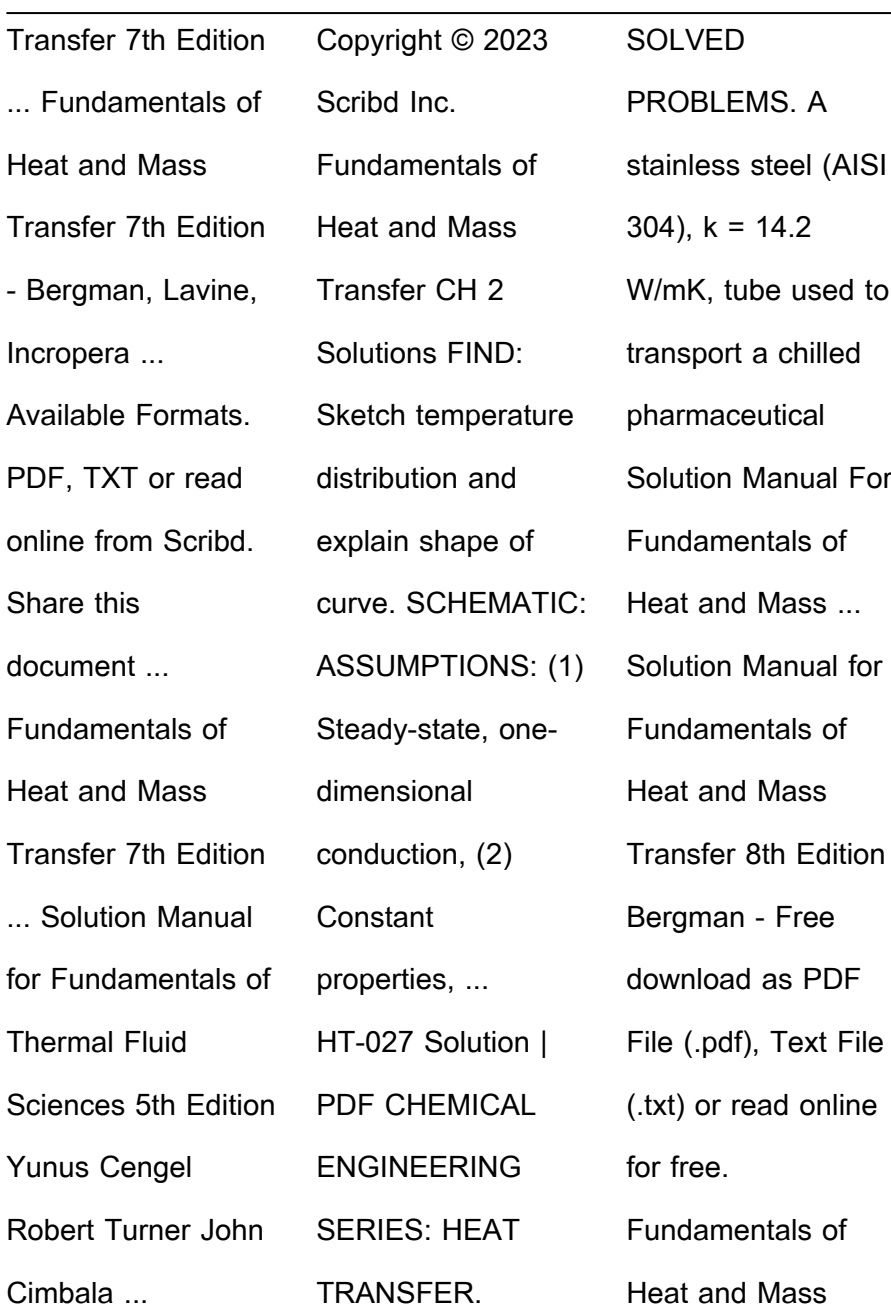

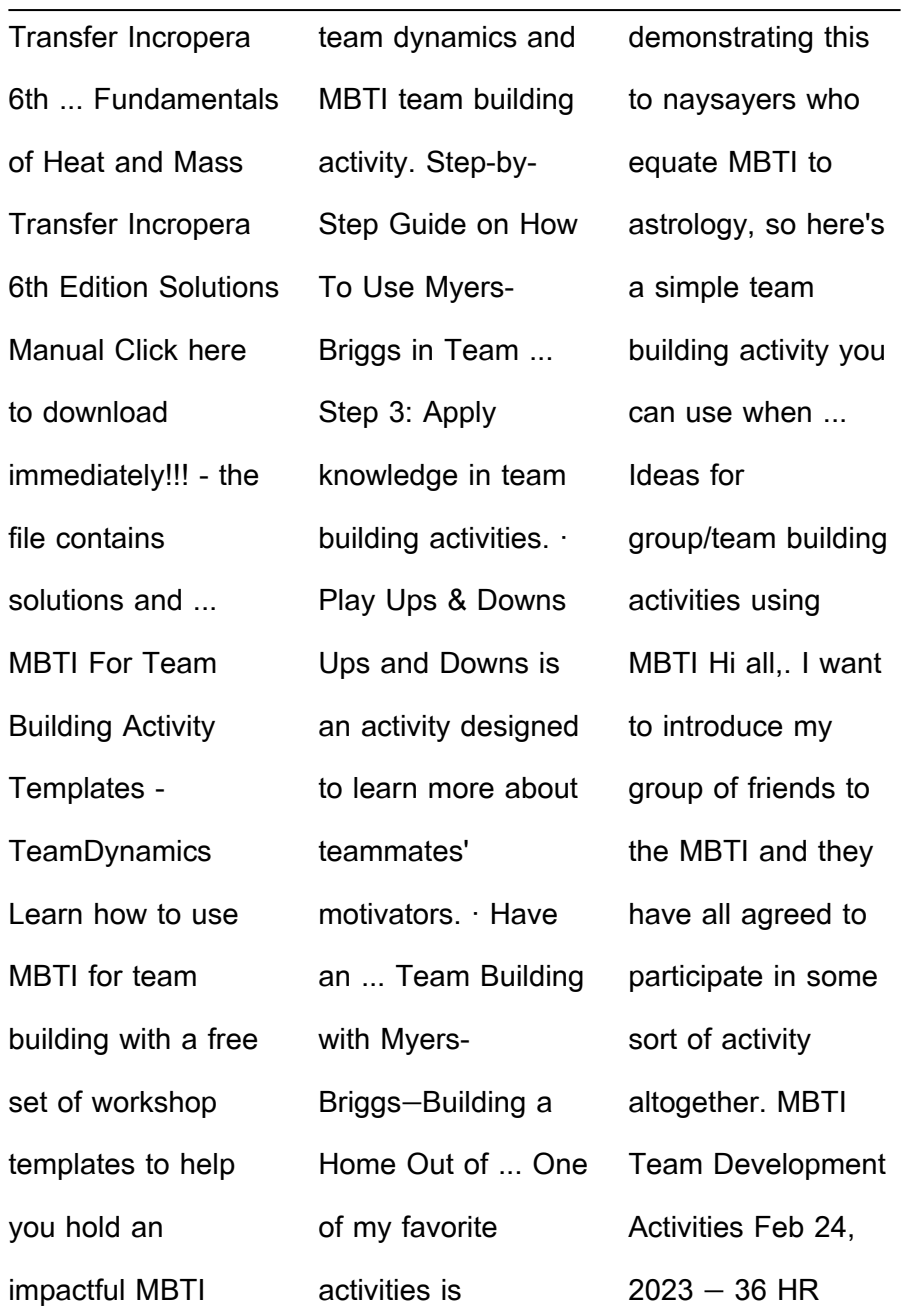

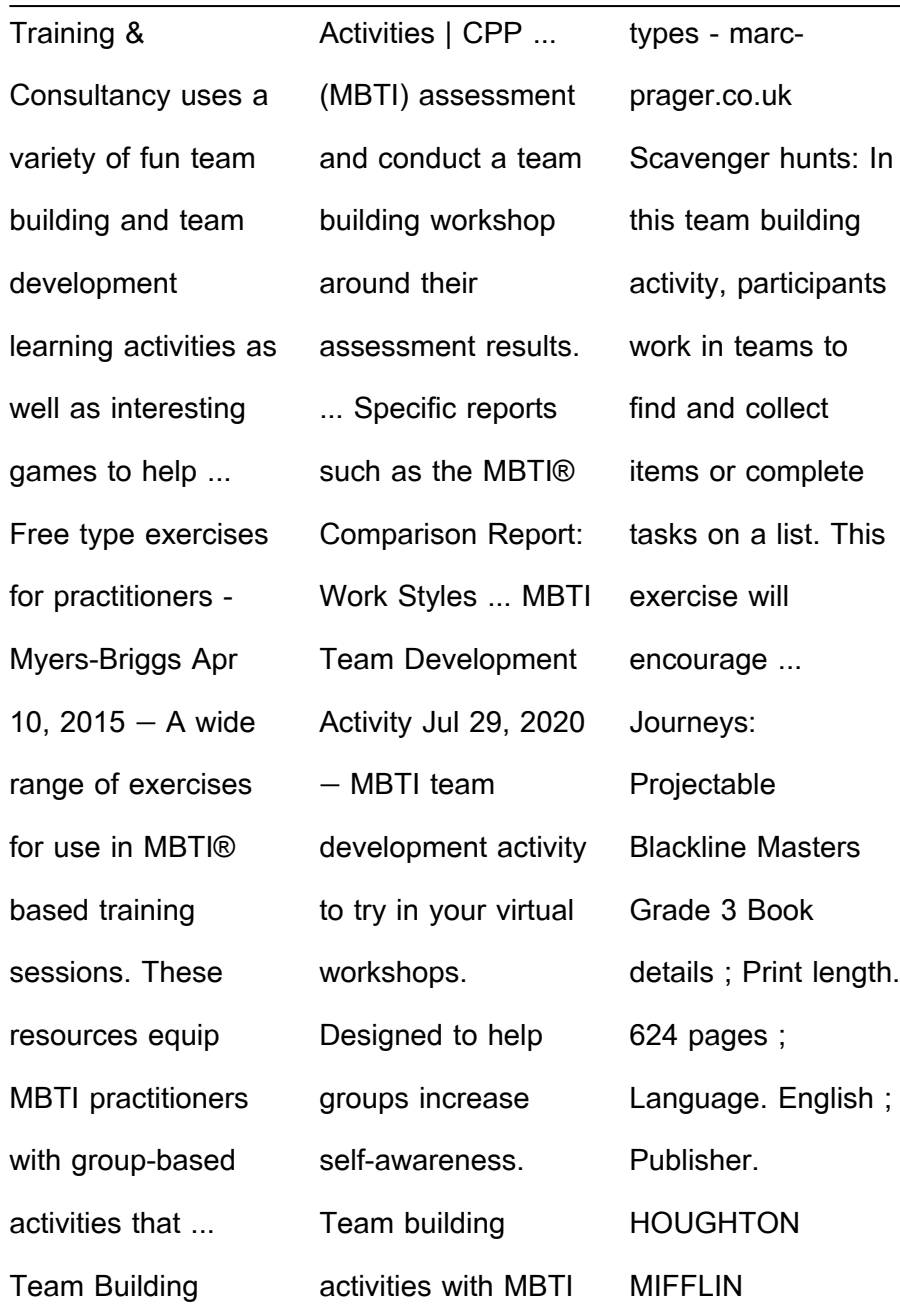

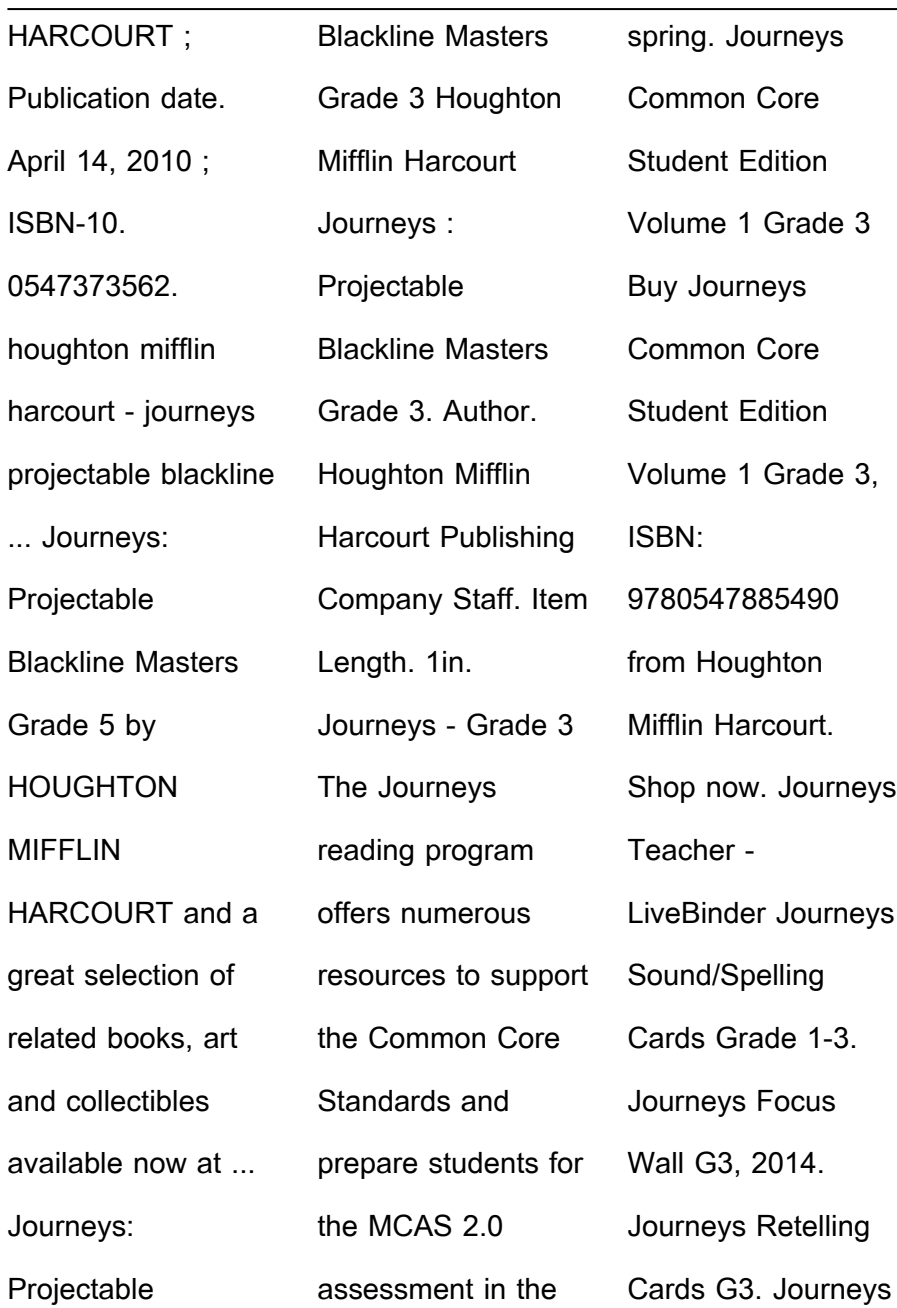

**Dbx To Eml Converter 13**

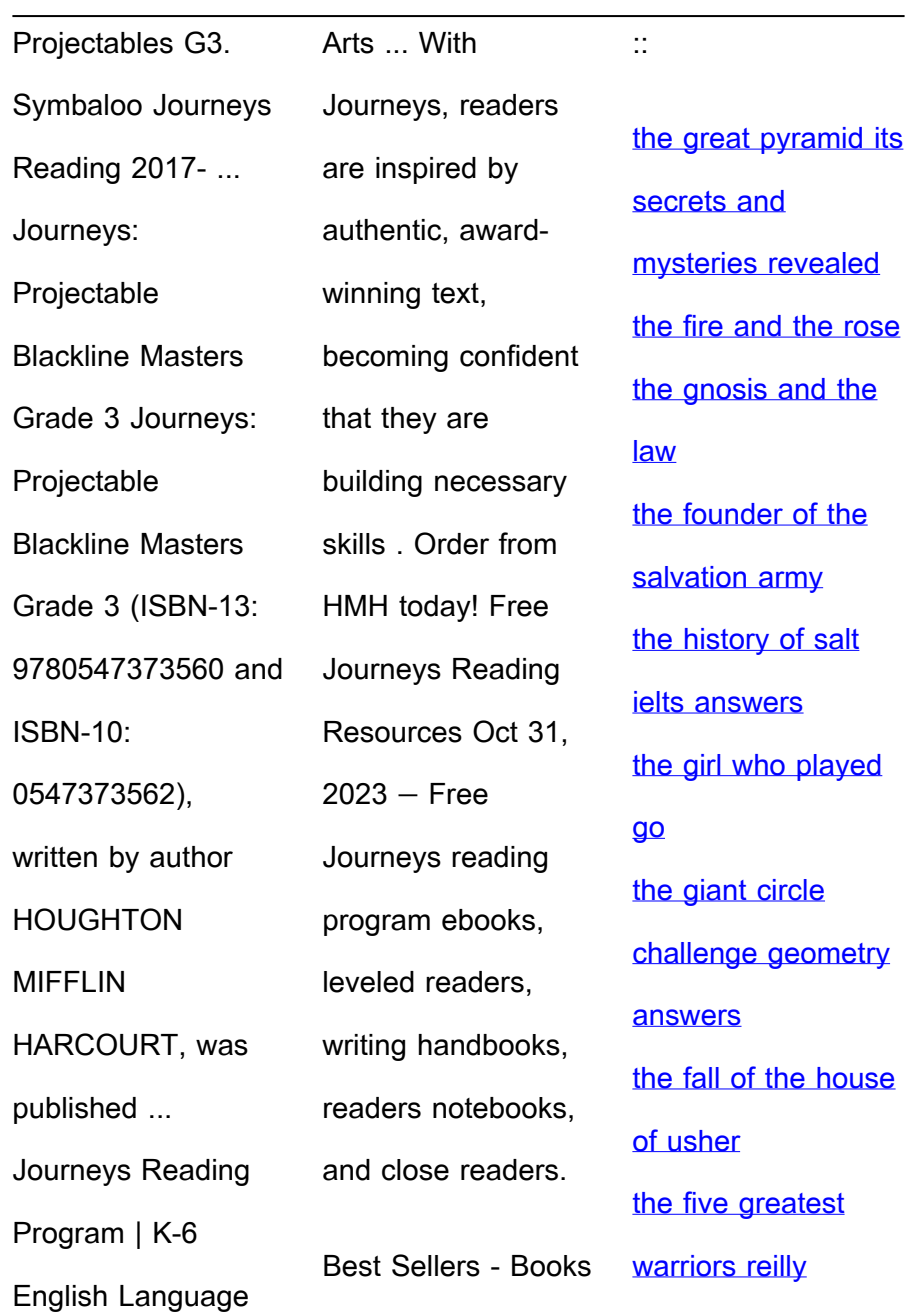

[matthew](https://www.freenew.net/form-library/virtual-library/?k=The_Five_Greatest_Warriors_Reilly_Matthew.pdf) [the gospel for real](https://www.freenew.net/form-library/virtual-library/?k=The_Gospel_For_Real_Life.pdf) [life](https://www.freenew.net/form-library/virtual-library/?k=The_Gospel_For_Real_Life.pdf)